## **CORRIGE EXERCICE : Logiciels (synthèse)**

L'entreprise DCG a clairement décidé d'innover dans le domaine de l'informatique en faisant l'acquisition ou en produisant un certain nombre de logiciels. Ces logiciels ont des finalités différentes, certains serviront à l'entreprise ellemême, d'autres ont des usages plus commerciaux…

La société fait appel à vos services pour identifier chaque type de logiciel et les règles comptables associées.

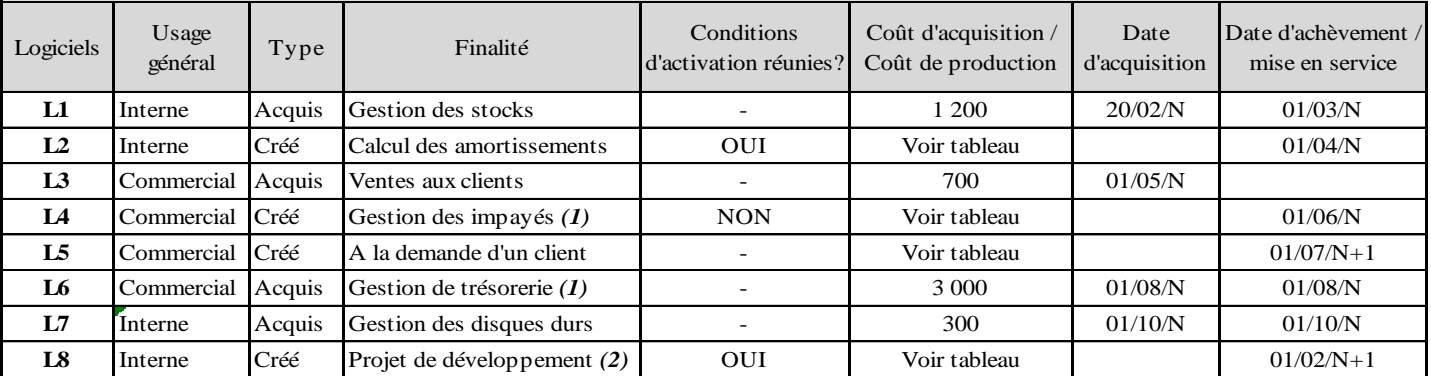

*1. les prestations fournies par ces logiciels seront facturées aux clients.*

*2. la méthode préférentielle ne sera pas retenue par l'entreprise.*

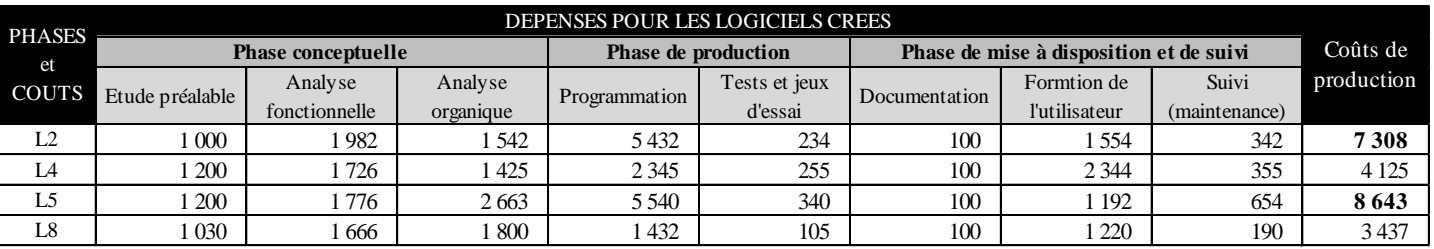

#### *Informations complémentaires :*

- *tous les logiciels activés sont amortis comptablement sur 5 ans en linéaire.*
- *l'entreprise désire profiter des avantages fiscaux relatifs aux amortissements des logiciels.*
- *le logiciel L5 n'est pas terminé au 31/12/N (60% de la programmation a été réalisée). Aucune prestation n'a encore été facturée au client à cette date.*
- les logiciels spéficiques créés par l'entité et utilisés pour ses propres besoins sont assimilés à des livraisons à soi-même de *prestations de services et ne sont donc pas soumis à la TVA.*

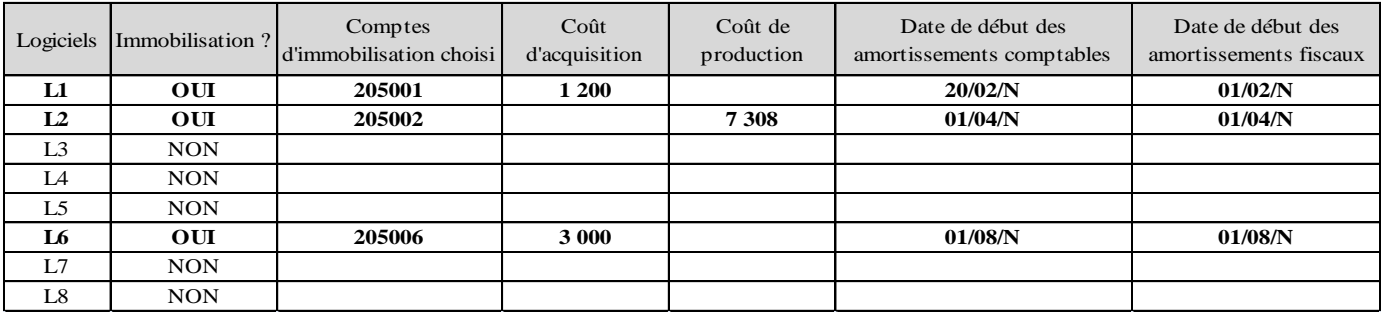

**Questions :**

**1) Indiquez les logiciels qui seront immobilisés au niveau comptable, précisez leurs coûts d'entrée respectifs et les différentes dates de début des amortissements comptables et fiscaux (en complétant le tableau donné).**

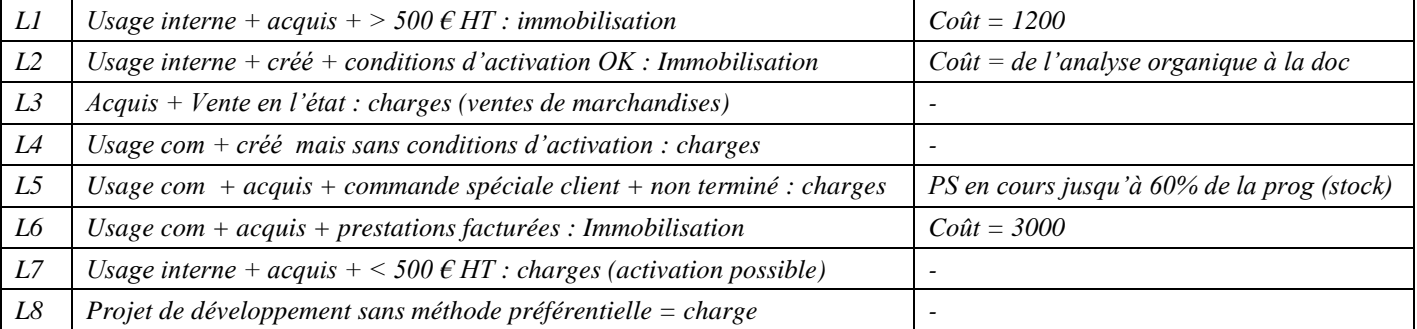

### **2) Précisez le sort fiscal des coûts de création des logiciels créés. Un ou plusieurs logiciels sont-ils concernés ?**

Les coûts de création des logiciels créés peuvent fiscalement être déduits l'année de leur engagement, même lorsque le logiciel n'est *pas terminé à la clôture. Ils font l'objet d'amortissements dérogatoires le cas échéant.*

*Seul le logiciel L2 peut faire l'objet de cette mesure car c'est le seul logiciel créé immobilisé.*

### **3) Présentez les écritures d'entrée dans le patrimoine de chaque logiciel immobilisé.**

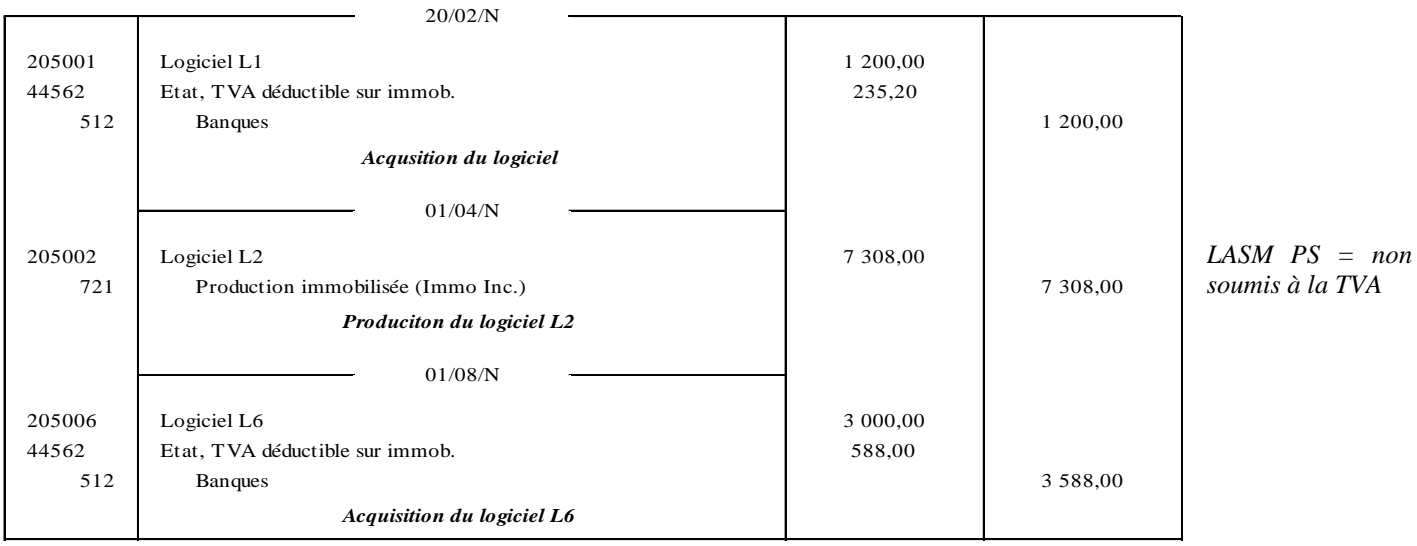

### **4) Présentez les écritures d'inventaire au 31/12/N (hors logiciel L5)**

- *logiciel L1 :*
	- o *amortissement [comptable](https://www.clicours.com/) : 1 200 / 5 x 310/360 = 206,67 € (à partir de la date d'acquisition)*
	- o *amortissement fiscal : 1 200 x 11/12 = 1 100 € (amortissement fiscal sur 12 mois : 1er jour du mois d'acquisition)*
	- o *amortissements dérogatoires : 1 100 – 206, 67 = 893,33 €*
- *logiciel L2 :*
	- o *amortissement comptable : 7 308 / 5 x 9/12 = 1096,20 € (à partir de la date d'achèvement)*
	- o *amortissement fiscal : 7 308 € (les coûts de création peuvent être déduits l'exercice de leur engagement)*
	- o *amortissements dérogatoires : 7 308 – 1 096,20 = 6 211,80 €*
- *logiciel L6 :*
	- o *amortissement comptable : 3 000 / 5 x 5/12 = 250 €*
	- o *amortissement fiscal : 3 000 x 5/12 = 1 250 € (amortissement fiscal sur 12 mois : 1er jour du mois d'acquisition)*
	- o *amortissements dérogatoires : 1 250 – 250 = 1 000 €*

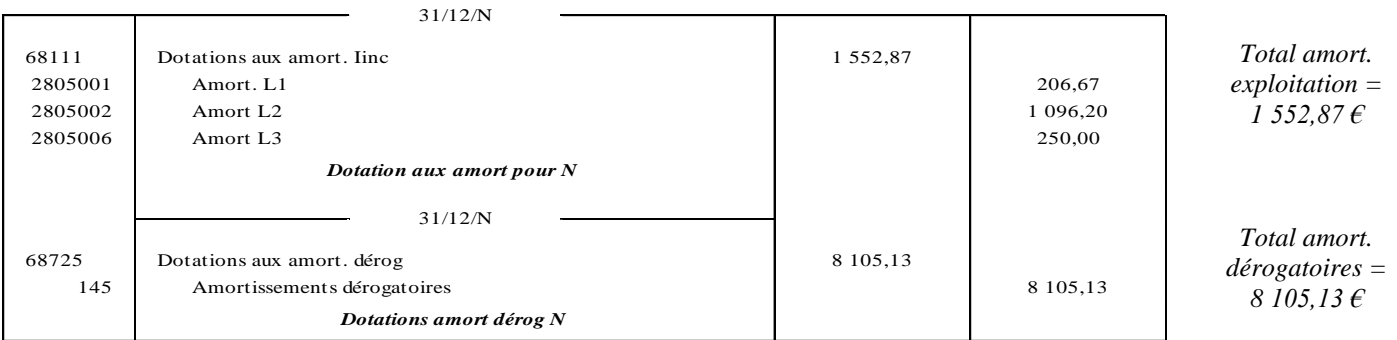

#### **5) Rappelez la particularité comptable du logiciel L5 puis présentez l'écriture au 31/12/N.**

*Pour le logiciel L5, les dépenses enregistrées au cours de l'exercice N restent en charges. Il faut cependant constater une prestation de service en cours pour la valeur de la commande spéciale du client au 31/12/N = 2 663 + 5 540 x 60% = 5 987 €.*

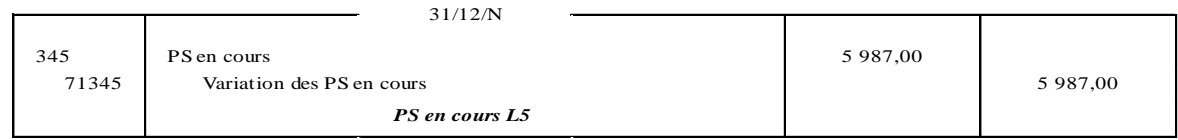

Les ingénieurs de l'entreprise sont sur le point de terminer un dernier logiciel à usage commercial. Ce logiciel sera vendu aux clients après avoir été terminé puis dupliqué par l'entreprise en N+1.

À la clôture de l'exercice, le compte 232 a été débité pour 10 000 € compte tenu de l'avancement du logiciel. Il s'agit de la seule écriture comptable de N relative à ce logiciel (en dehors des charges exposées et régulièrement comptabilisées). Le responsable de la production signale cependant que certaines fonctionnalités du logiciel qui avaient été prévues et qui devaient déjà être effectives ne le sont pas à la clôture. Ces fonctionnalités, qui ont une réelle importance commerciale, sont évaluées à 2 000 € et il semble probable qu'elles ne seront pas ajoutées au logiciel faute de solutionner les problèmes de conception.

Les commerciaux prévoient un marché potentiel de 1 000 logiciels au prix unitaire de 59 € HT jusqu'à la fin de l'exercice N+4.

L'entreprise décide d'amortir de façon linéaire ce logiciel et souhaite bénéficier des possibilités fiscales de déduction les plus rapides possibles.

Le logiciel est finalement achevé le 01/07/N+1. Les problèmes ont été résolus (fonctionnalités stratégiques ajoutées) et le coût de production supplémentaire est de 14 000 €. Ces frais comprennent des frais de reproduction pour 3 000 € soit  $3 \epsilon$  par logiciel reproduit prévu).

À la clôture N+1, 400 logiciels issus du logiciel mère ont été reproduits et 20% ont été vendus.

### **6) Expliquez succinctement l'enregistrement comptable de ces logiciels « mères » reproduits.**

*Lorsqu'il s'agit des logiciels standards fabriqués à partir d'un logiciel mère, le logiciel mère constitue une immobilisation incorporelle. Le coût de production des logiciels à partir du logiciel mère (dépenses de reproduction, documentation…) doit être enregistré en charges. Les logiciels reproduits et non revendus à la clôture de l'exercice sont constatés en stocks de produits finis.*

# **7) Présentez toutes les écritures à la clôture de l'exercice N.**

*L'immobilisation en cours a déjà fait l'objet d'un enregistrement pour son coût de production au 31/12/N.*

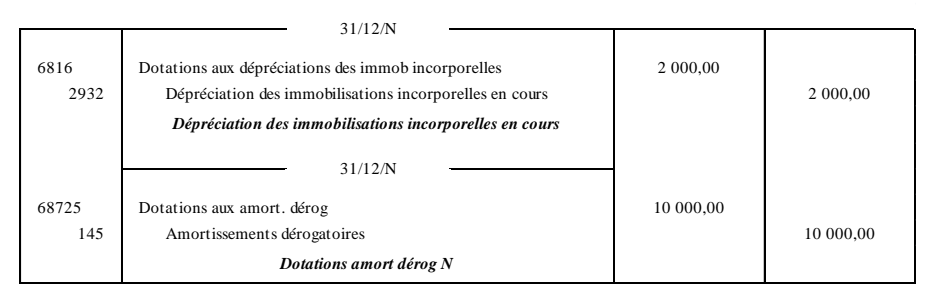

*La baisse de valeur non irréversible du logiciel fait l'objet d'une dépréciation. L'entreprise peut bénéficier immédiatement de la déductibilité des frais de conception des logiciels créés (10 000 €) et doit l'enregistrer en amortissements dérogatoires pour la totalité puisque le logiciel ne sera amorti comptablement qu'à compter de so achèvement.*

# **8) Présentez toutes les écritures de l'exercice N+1.**

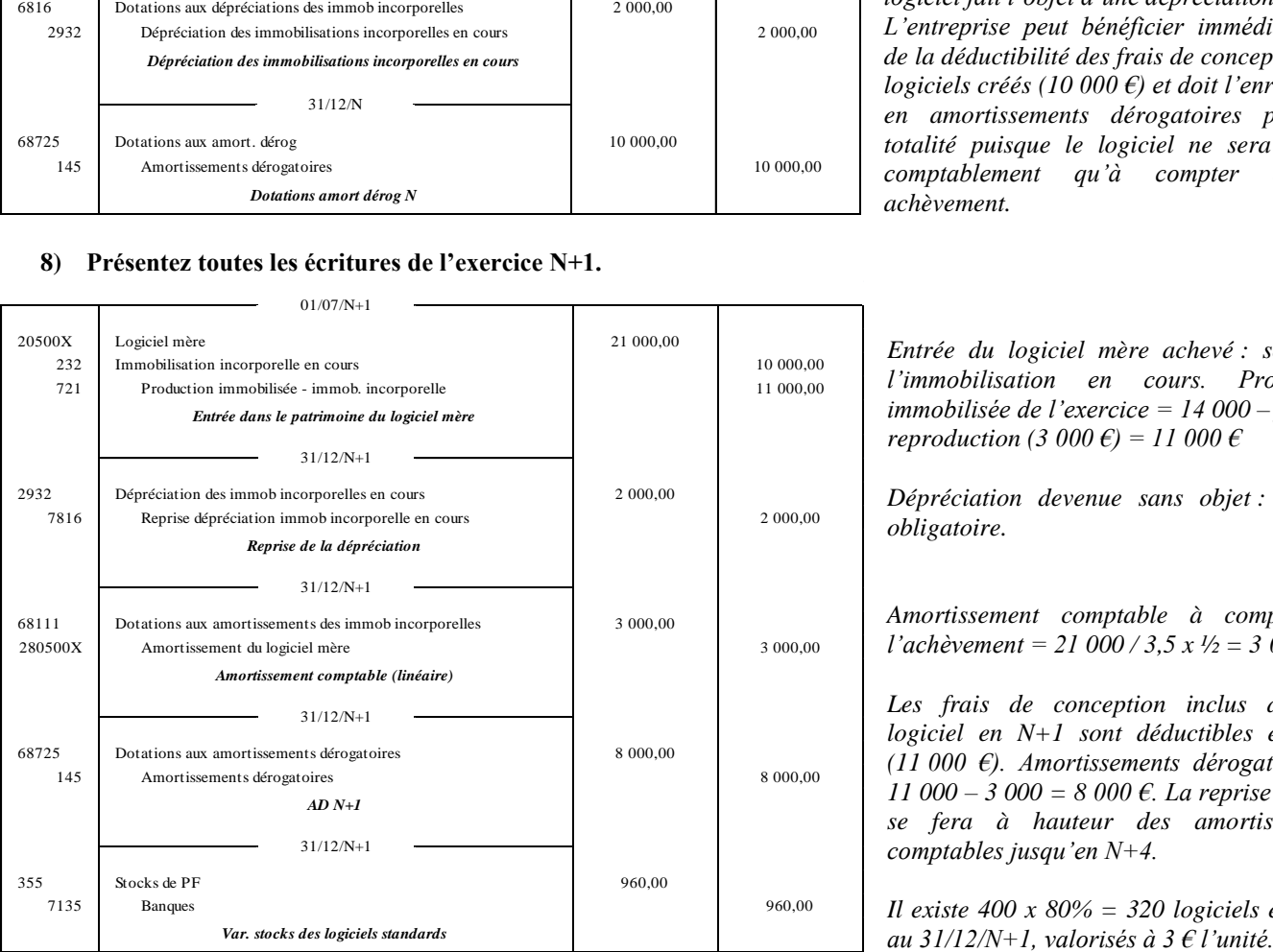

*Entrée du logiciel mère achevé : solde de l'immobilisation en cours. Production immobilisée de l'exercice = 14 000 – frais de reproduction (3 000 €) = 11 000 €*

*Dépréciation devenue sans objet : reprise obligatoire.*

*[Amortissement](https://www.clicours.com/) comptable à compter de l'achèvement = 21 000 / 3,5 x ½ = 3 000 €*

*Les frais de conception inclus dans le logiciel en N+1 sont déductibles en N+1 (11 000 €). Amortissements dérogatoires = 11 000 – 3 000 = 8 000 €. La reprise des AD se fera à hauteur des amortissements comptables jusqu'en N+4.*

*Il existe 400 x 80% = 320 logiciels en stock*